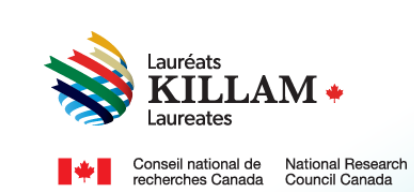

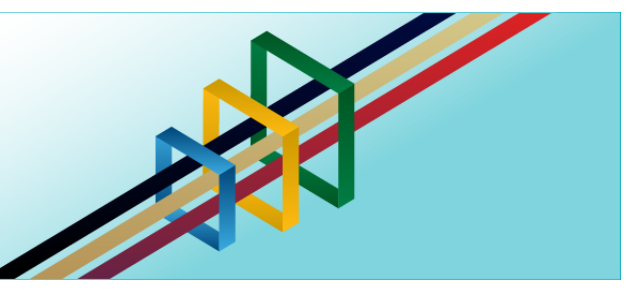

# National Killam Program User Guide

**Institutional Contact for Dorothy Killam Fellowship**

# **Contents**

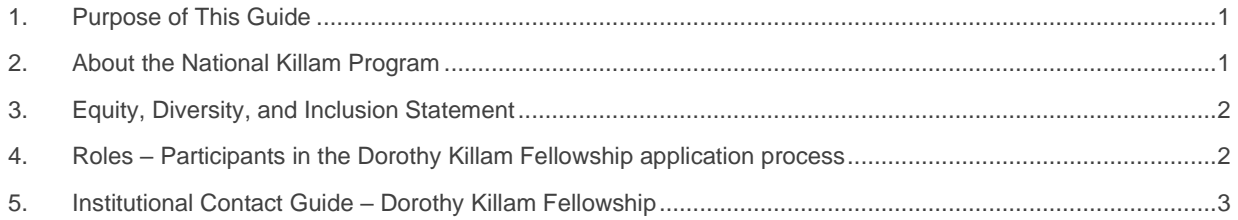

# <span id="page-0-0"></span>**1. Purpose of This Guide**

This guide provides information on how to support an application for a Dorothy Killam Fellowship on the following website: *[National Killam Program](https://programmekillamprogram.powerappsportals.com/en-CA/) · Portal.*

Please note that the intended audience for this guide is the institutional support contact (person supporting the Dorothy Killam Fellowship application).

If you need help logging into or creating an account, please refer to the *[Killam portal user](https://programmekillamprogram.powerappsportals.com/Killam%20Portal%20User%20Guide.pdf)  [guide](https://programmekillamprogram.powerappsportals.com/Killam%20Portal%20User%20Guide.pdf)*.

To request this content in a different format, please contact the National Killam Program Office at [KillamProgram-ProgrammeKillam@nrc-cnrc.gc.ca](mailto:KillamProgram-ProgrammeKillam@nrc-cnrc.gc.ca)

## <span id="page-0-1"></span>**2. About the National Killam Program**

#### **Vision**

Dorothy Killam cared about the future. She had a vision of "building Canada's future through advanced study". Through her Will, Dorothy Killam established a perpetual trust to realize that vision. The trust funds generations of scholars in Canada with the goal to increase research attainments and promote sympathetic understanding between Canadians and the peoples of other countries. The National Killam Program endeavors to uphold the vision of Dorothy

Killam, strengthen the research ecosystem broadly, and improve the lives of Canadians through research advancements.

#### **Mission**

The mission of the National Killam Program is to support novel and diverse research fields, and to ensure that Killam Prize Laureates and Dorothy Killam Fellows are reflective of Canada's diversity.

#### **Attributes**

Fellows and Laureates conduct research that is superior, ground-breaking, and stands to positively improve the lives of Canadians, but they are not one-sided people. They are leading researchers who demonstrate a special distinction of intellect and contribute to the advancement of learning, and reflect Killam attributes.

**Inclusive Collaborator** - whose work exemplifies inclusion and understanding of people, cultures and needs with participation among all economic, social and cultural backgrounds.

**Barrier Breaker** - whose original, transformational, future-focused generation of knowledge and technology stands to change the way we live.

**Research Leader** - who activates thoughtful cooperation among scholars, disciplines, and institutions.

# <span id="page-1-0"></span>**3. Equity, Diversity, and Inclusion Statement**

Inclusive excellence affirms that excellence is not attainable without inclusion. It recognizes the relationship between diversity and quality of research, and upholds equitable participation in Canada's research mission. In order to achieve research excellence, we must address systemic barriers that limit the full participation of Canadian talent. The National Killam Program's Equity, Diversity and Inclusion Action Plan (EDI Action Plan) outlines our commitment to taking specific actions to achieve equitable and inclusive access to programming.

## <span id="page-1-1"></span>**4. Roles – Participants in the Dorothy Killam Fellowship application process**

#### The following are involved in the Dorothy Killam Fellowships:

**Applicant –** The researcher applying for a Dorothy Killam Fellowship. Applicants are responsible for ensuring that all attestations, including institutional attestation, and all documents are uploaded prior to submission including two (2) letters of support from referees.

**Institutional contact –** Awards administrators from supporting institutions may view Dorothy Killam Fellowship applications that originate from their institutions, as well as upload some supporting documents (applicant's CV, letters of support). Institutional contacts are required to provide institutional attestation as proof of eligibility (See [Terms & Conditions\)](https://programmekillamprogram.powerappsportals.com/en-CA/Account/Login/TermsAndConditions).

**Referee** – Referees are identified by the applicant and invited to provide letters of support either through the institutional contact or the applicant, directly to the [National Killam Program Office,](mailto:KillamProgram-ProgrammeKillam@nrc-cnrc.gc.ca?subject=Killam%20Program%20Letter%20of%20Support) or through the application portal.

# <span id="page-2-0"></span>**5. Institutional Contact Guide – Dorothy Killam Fellowship**

The main user for the Dorothy Killam Fellowship is the applicant, but an institutional contact must log into the portal and confirm institutional support for the application. You may wish to save a copy of this guide, which is available without creating an account on the portal, as a reference as you gather materials. If you are experiencing issues logging into your account, please see the [Killam portal user guide.](https://programmekillamprogram.powerappsportals.com/Killam%20Portal%20User%20Guide.pdf)

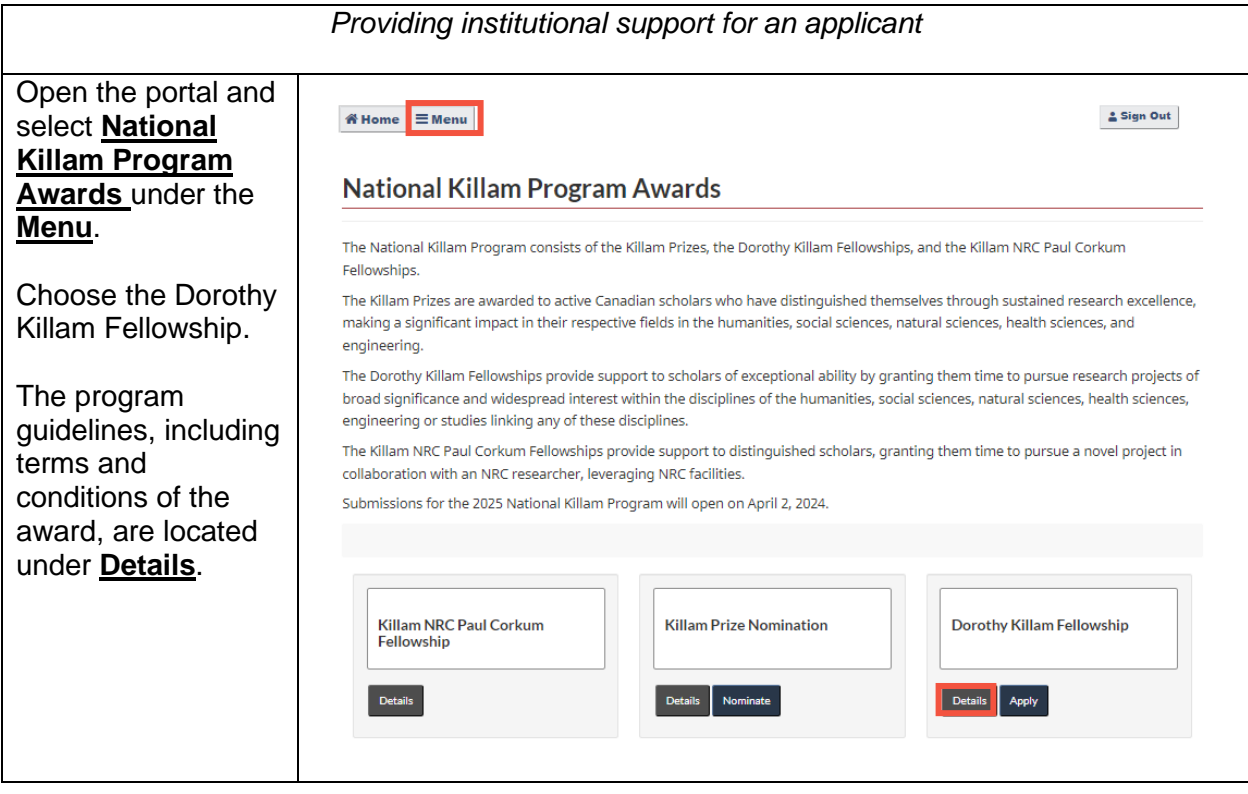

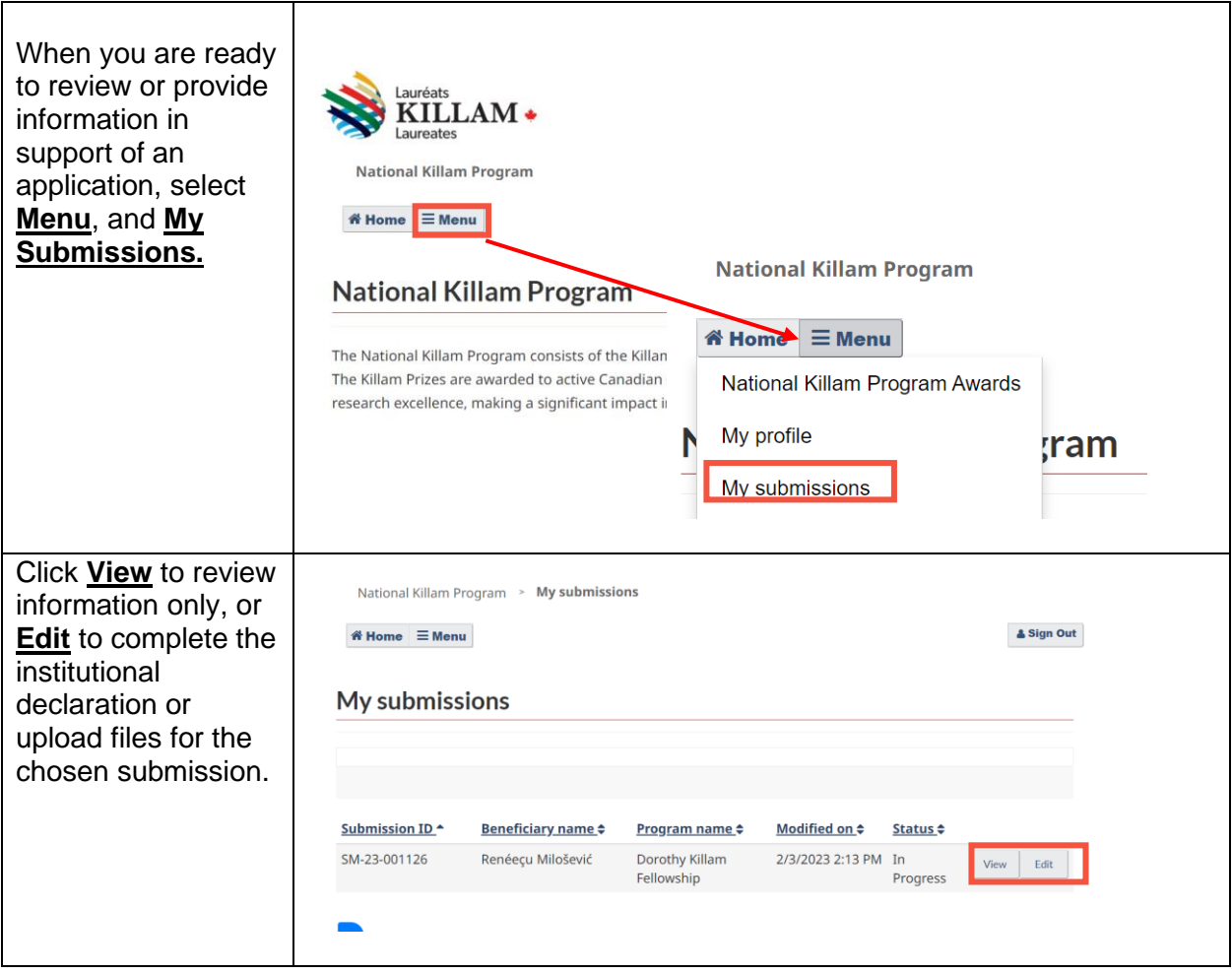

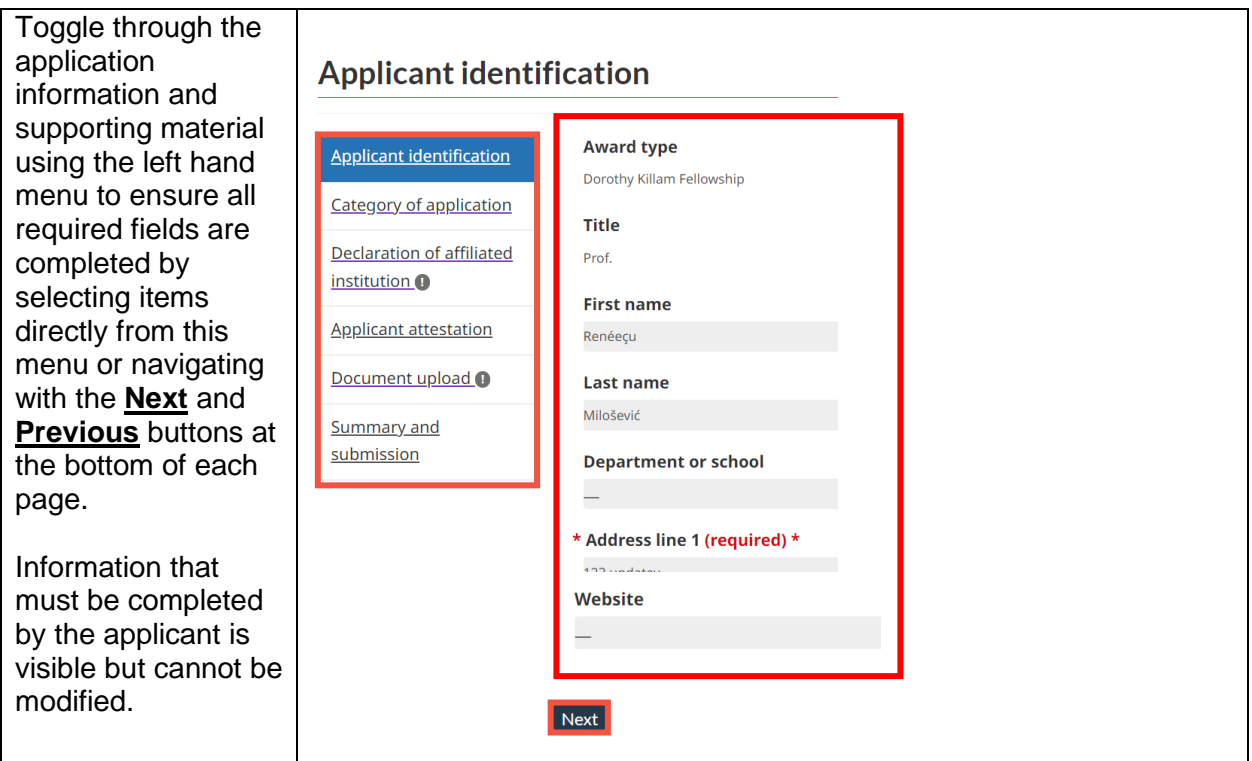

All sections must be Declaration of affiliated institution completed prior to submitting an application and may Applicant identification A Dorothy Killam Fellow is relieved of teaching and administrative duties for the be completed in any period of the fellowship. The funds are intended to assist the institution to cover the Category of application costs of replacement of the applicant while still paying regular salary and benefits order. during the 2-year fellowship period. Recipients must obtain support for research Declaration of affiliated and laboratory costs from other sources. All fellowship dispersals are administered institution<sup>1</sup> to the existing research institution of the applicant. The **Declaration of Applicant attestation** To be eligible, applicants: **affiliated**  • are mid-career researchers who usually completed their PhD no more than 15 Document upload O **institution** section years prior, though special circumstances may result in applicants being more requires you to Summary and or less than 15 years post-PhD: . must be employed by a university or other research institute for the duration of submission agree to the [Terms](https://programmekillamprogram.powerappsportals.com/en-CA/Account/Login/TermsAndConditions)  the fellowship (2 years) and will submit a proof of employment; [and Conditions](https://programmekillamprogram.powerappsportals.com/en-CA/Account/Login/TermsAndConditions) of . may not have already been awarded a fellowship from the Killam Program of the Canada Council for the Arts. Please note that National Killam Program Office the award. employees, members of the National Killam Program Advisory Board, or the Selection Committee may not apply. . consent to disclose any information that may constitute a significant departure Once you have from generally-recognized standards of public behaviour and which is seen to confirmed the undermine the public reputation of the National Killam Program. application is I assert that the statements in this application are complete and accurate, to the best of my knowledge. eligible and your I consent to the Terms and Conditions including: institution will . I consent to disclose any information that may constitute a significant support a departure from generally-recognized standards of public behaviour and which is seen to undermine the public reputation of the National Killam Program. Fellowship if . I agree to provide proof of ethics review and approval for all research involving awarded, human and/or animal participants. **Confirmation** is . I agree to relieve the Fellow of all teaching and/or administrative responsibilities for the duration of the fellowship (up to 2 years) and to pay the Fellow's full required using the salary and benefits during the entire period. drop down box. . I am aware that the National Killam Program Office is subject to the Access to **Information Act and Privacy Act.** \* Confirmation (required) \* Please select ◡ **Validate and save**  on this page to and click 'Validate and save' complete your **Confirmed on** attestation. If an attestation has been completed in error, contact the [National](mailto:KillamProgram-ProgrammeKillam@nrc-cnrc.gc.ca)  [Killam Program](mailto:KillamProgram-ProgrammeKillam@nrc-cnrc.gc.ca)  [Office](mailto:KillamProgram-ProgrammeKillam@nrc-cnrc.gc.ca) to correct the issue.

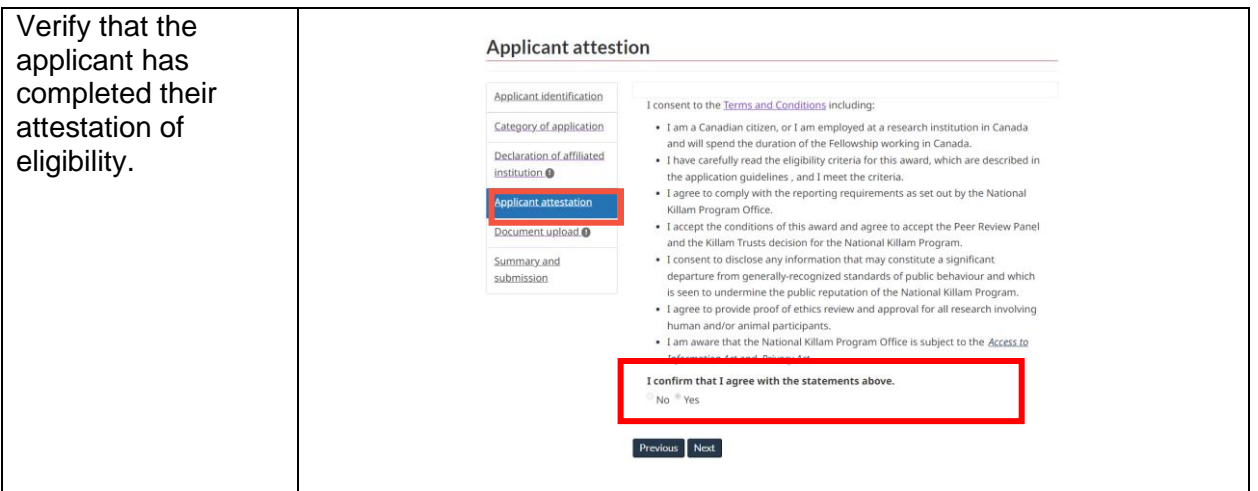

#### **Supporting** documents are visible under **Document upload**.

The institutional contact may upload an applicant's Curriculum Vitae and letters of support from referees by clicking **Add Document.**

**NOTE:** Applicants are responsible for uploading their proposal, candidate statement, and community research supplement (optional).

**Note**: While applicants are responsible for identifying individuals writing letters of support, we encourage letter writers to send their letter to the institutional contact who will upload on their behalf. Letters of support may also be emailed to the [National Killam](mailto:KillamProgram-ProgrammeKillam@nrc-cnrc.gc.ca?subject=Killam%20Program%20Letter%20of%20Support)  [Program Office.](mailto:KillamProgram-ProgrammeKillam@nrc-cnrc.gc.ca?subject=Killam%20Program%20Letter%20of%20Support)

**Validate and save**

to confirm document uploads are complete.

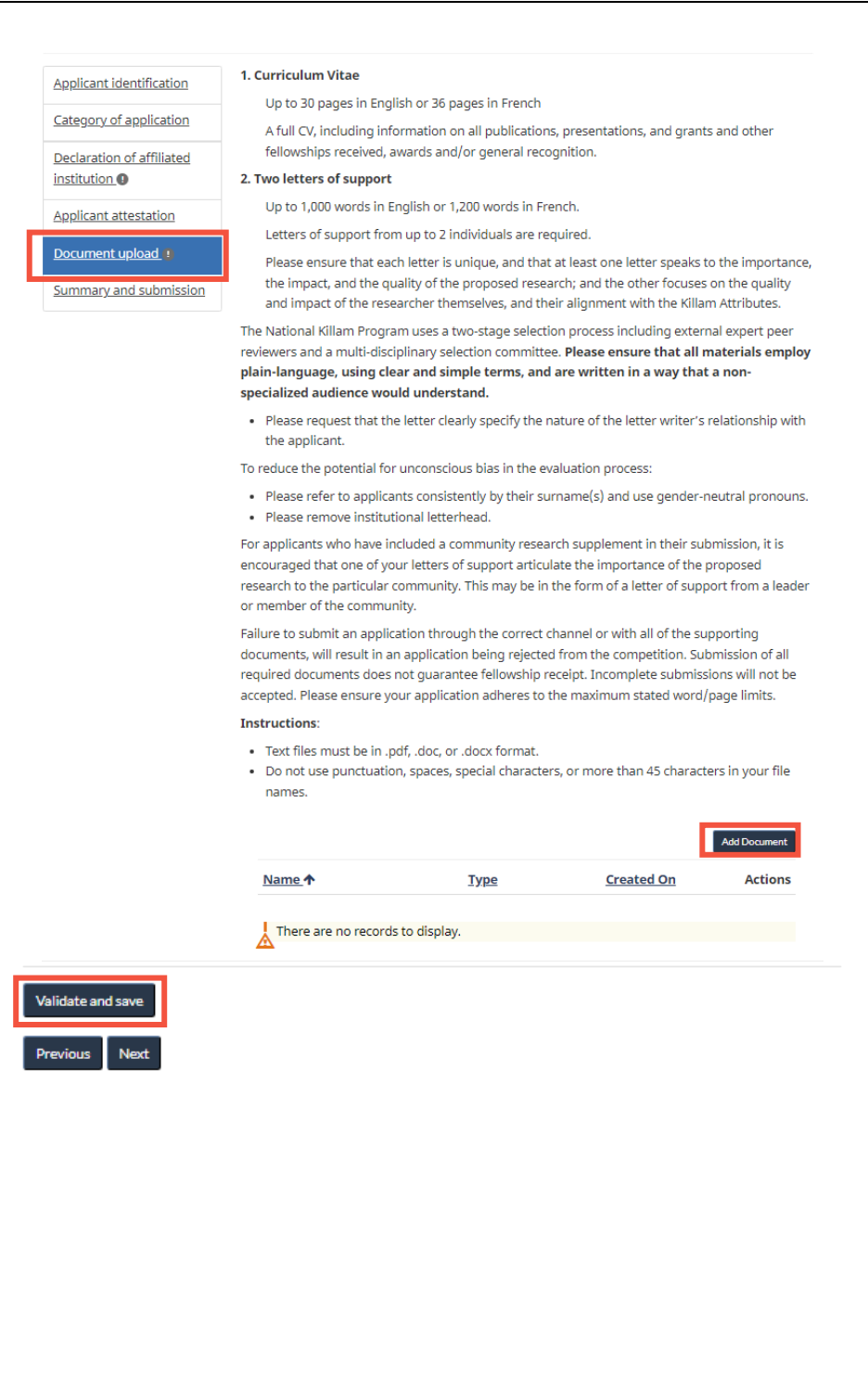

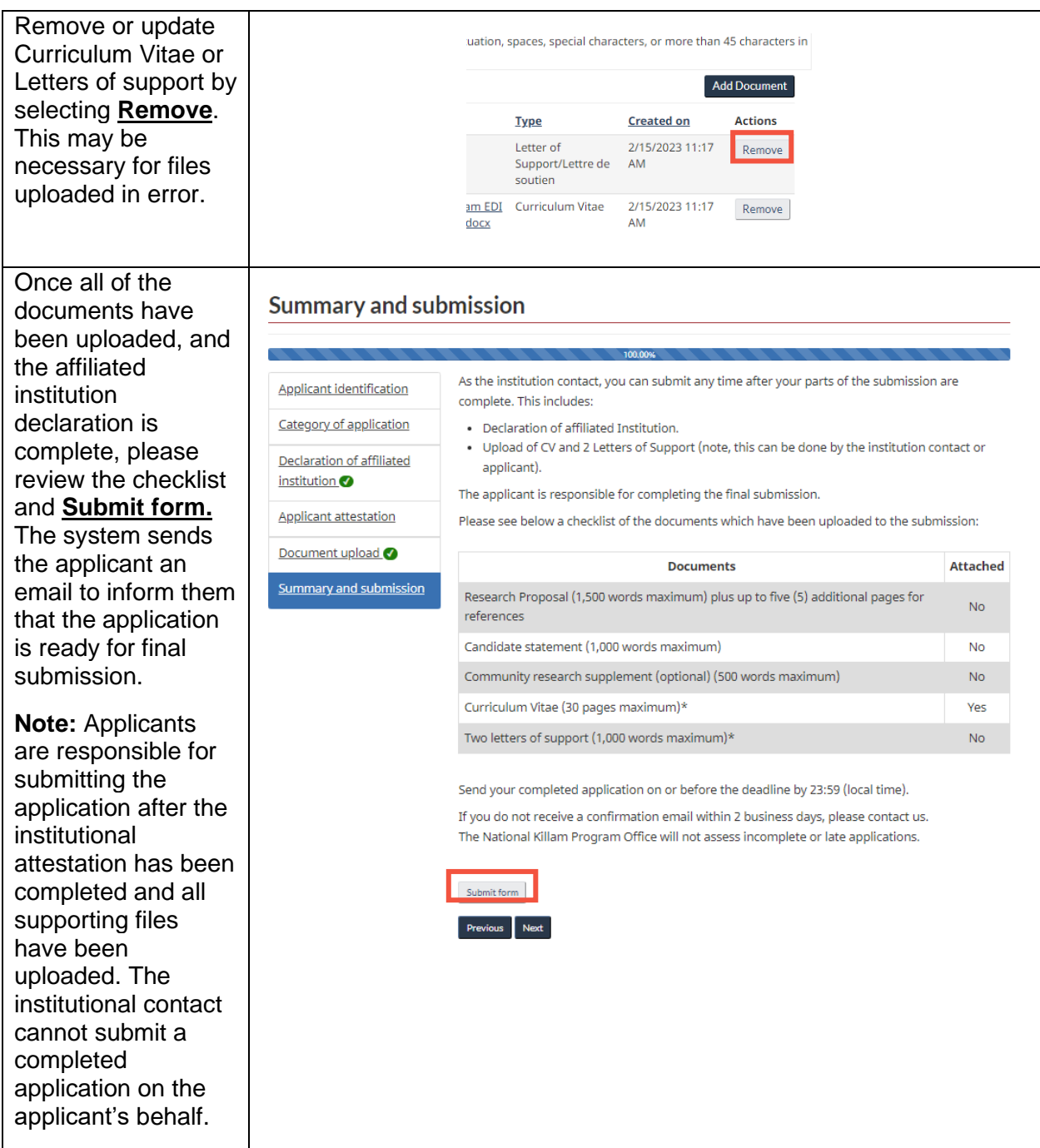

If you have any questions about the application process or the Dorothy Killam Fellowship that are not covered in this guide, contact the **National Killam Program Office** for assistance.